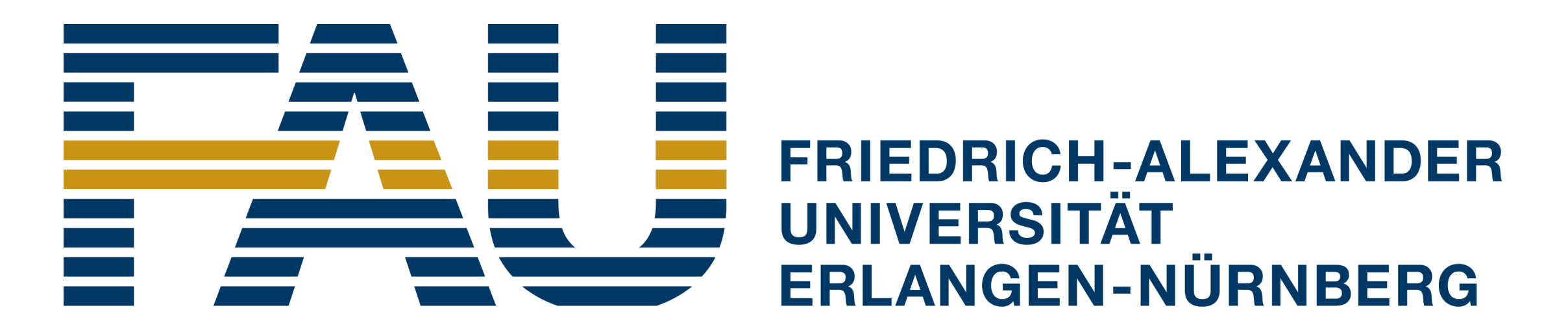

**PHILOSOPHISCHE FAKULTÄT UND FACHBEREICH THEOLOGIE** 

http://www.linguistik.fau.de/

# **Distributional Semantics in R with the wordspace Package**

Stefan Evert

## Corpus Linguistics Group, FAU Erlangen-Nürnberg

**Motivation**

Research on distributional semantic models (DSMs) is an empirical science, given our limited understanding of DSM parameters and their relation to different aspects of word meaning. Flexible, efficient and easy-to-use software packages are essential for advancing the field and making distributional semantics accessible to a wide range of users and application developers.

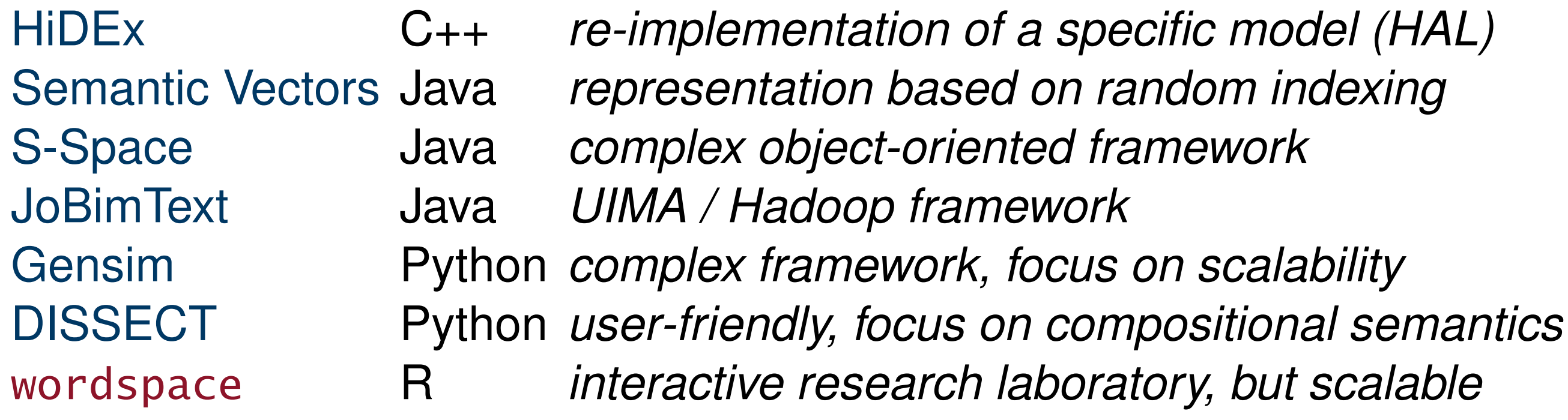

### **Features**

⇤ Minimalist approach: small set of carefully designed functions

- **–** encapsulate non-trivial procedures in user-friendly manner
- **–** provide efficient C implementations of key operations
- Harness built-in power of R and 5000+ add-on packages for matrix algebra, statistics, machine learning, data analysis, visualization and shiny GUIs

- **–** compressed triplet file (*target*, *feature*, *score*)
- **–** native sparse matrix format exported from UCS toolkit (serves as hub)
- **–** term-document model from R package tm (text mining)
- Feature scaling: many association scores<sup>\*</sup>, transformation, normalization
- ⇤ Metrics: cosine/angle, Euclidean, Manhattan, Minkowski, Dice\*, KL\*
- ⇤ Dimensionality reduction: (randomized) SVD, RI, sparse SVD\*, NMF\*

■ Easy subsetting & merging of DSMs

nn.mat <- nearest.neighbours(VObj300, "book", n=15, dist.matrix=TRUE)  $plot(nn.max)$   $\#$  "Neighbourhood graph for BOOK" (right panel) Vessel <- subset(SemCorWSD, target == "vessel" & pos == "n") table(Vessel\$gloss) # word sense induction according to Schütze (1998) a craft designed for water transportation a tube in which a body fluid circulates 6 6 centroids <- context.vectors(VObj300, Vessel\$hw, row.names=Vessel\$id) library(cluster) # clustering algorithms of Kaufman & Rousseeuw (1990) res <- pam(dist.matrix(centroids), 2, diss=TRUE) table(res\$clustering, Vessel\$sense)  $# 9 / 12$  correct = 75% purity vessel.n.01 vessel.n.02 125 2 4 1

- ⇤ Nearest neighbours, pair distances, centroid vectors, . . .
- Evaluation tasks: multiple choice, similarity ratings, clustering \*work in progress

## **Benchmarks**

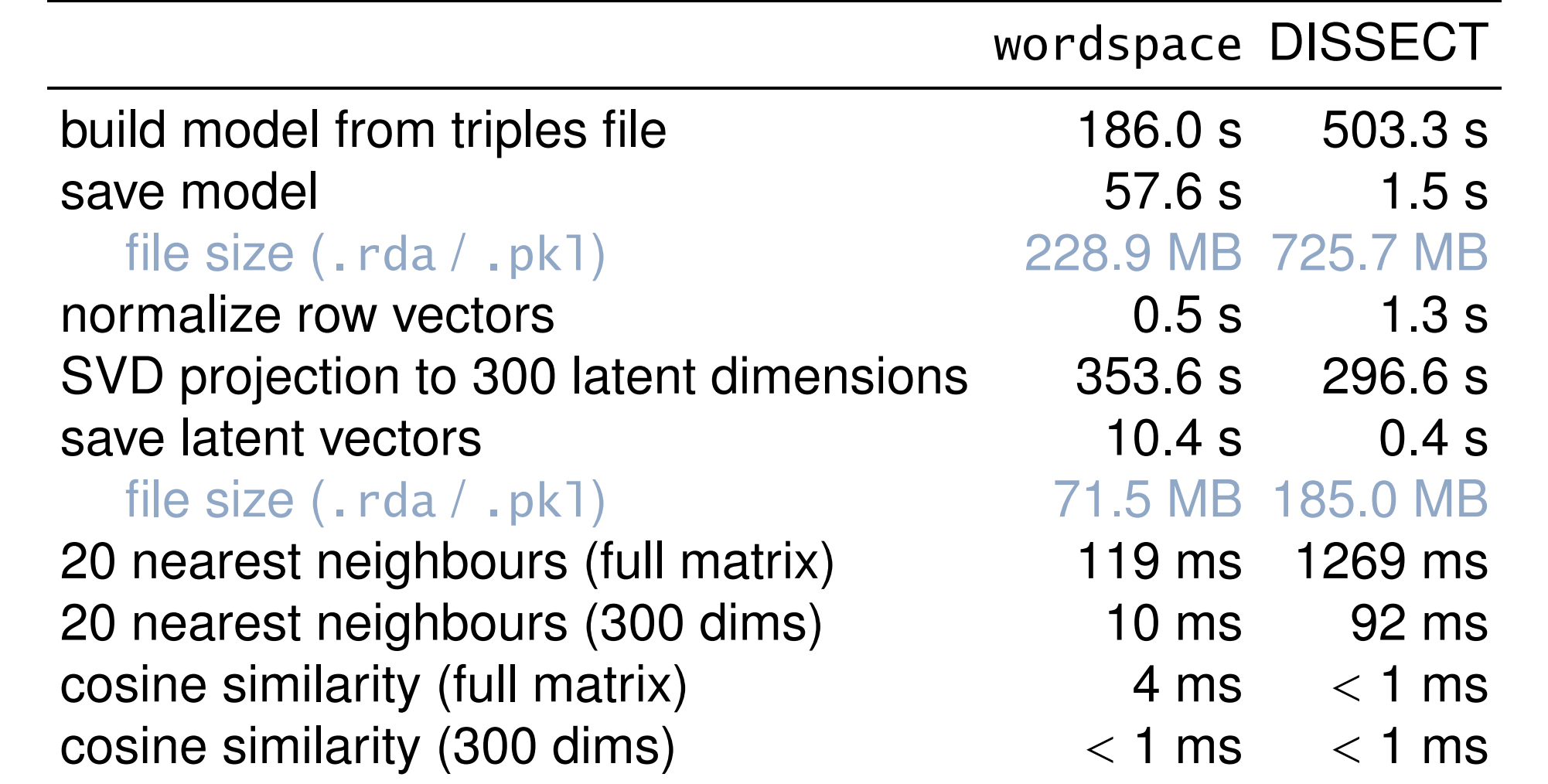

**An example session**

### library(wordspace)

Triples <- subset(DSM\_VerbNounTriples\_BNC, mode == "written") VObj <- dsm(target=Triples\$noun, feature=Triples\$verb, score=Triples\$f, raw.freq=TRUE, sort=TRUE)

VObj <- subset(VObj, nnzero >= 3, nnzero >= 3, recursive=TRUE)  $dim(VObj)$  # make sure there are  $\geq 3$  nonzero elements in each row and column [1] 12428 3735

VObj <- dsm.score(VObj, score="simple-ll", transform="log", normalize=TRUE)

VObj300 <- dsm.projection(VObj, method="rsvd", n=300, oversampling=4)

pair.distances("book", "paper", VObj300, method="cosine", convert=FALSE) book/paper

0.7322982

nearest.neighbours(VObj300, "book",  $n=15$ ) # defaults to angular distance

paper novel magazine works article textbook guide poem 42.92059 48.03492 49.10742 49.33028 49.54836 49.82660 50.29588 50.37111 essay leaflet edition text pamphlet booklet catalogue 50.45991 50.53009 50.78630 50.95731 51.12786 51.21351 52.43824

### eval.similarity.correlation(RG65, VObj300, format="HW")

rho p.value missing r r.lower r.upper RG65 0.5113531 1.342741e-05 8 0.520874 0.3172827 0.6785674 ev <- eval.similarity.correlation(RG65, VObj300, format="HW", details=TRUE)  $plot(ev)$   $#$  "Correlation with RG65 ratings" (left panel)

■ Example DSMs and evaluation tasks included or available for download ■ Input formats

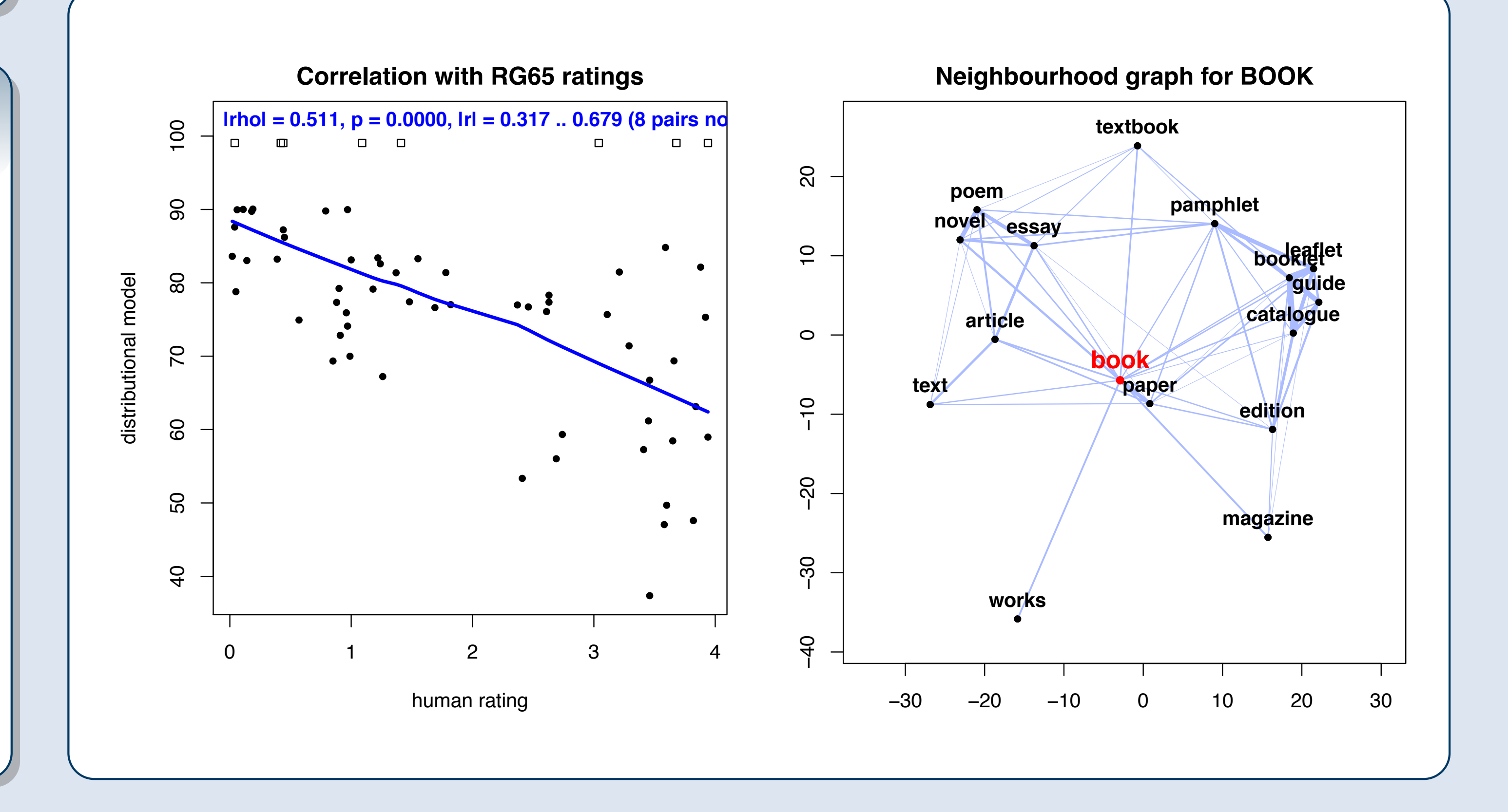

# http://wordspace.r-forge.r-project.org/

*pre-compiled binaries available from CRAN — GPL v3 license*

noun rel verb f mode subj bite 3 spoken dog subj bite 12 written dog obj bite 4 written dog obj stroke 3 written ... ... ... ... ...